## Greetings!

You are registered for the workshop:

- Building Apps with OpenLayers
- **Time:** Monday afternoon (13:00 17:00), 08 September 2014
- **Location:** 325 Engineering Building (EB 325)

on the Portland State University (PSU) campus. This document is designed to help you find the workshop and lunch with other workshop attendees, and generally facilitate a productive and enjoyable experience of the workshop and the uniqueness of Portland and PSU.

## Getting to PSU

PSU is conveniently located on MAX (Metro Area eXpress light rail), Portland Streetcar, and Tri-Met bus lines. The [Tri-Met website](http://trimet.org) provides a trip planner and an [app store](http://trimet.org/store/index.htm) with mostly free apps that will find nearby stops, arrival times, and allow you to download tickets to your phone. The [MAX stops](http://trimet.org/max/stations/index.htm#) serving PSU are:

- PSU Urban Center/SW 5th & Mill St
- PSU Urban Center/SW 6th & Montgomery St
- PSU South/SW 5th & Jackson St
- PSU South/SW 6th & College St

Coming from the Oregon Convention Center area, take the Green or Yellow line heading to PSU/City Center.

## Finding Your Workshop

If you arrive on MAX, get off at one of the PSU South stops (southbound on SW 5th Ave, northbound on SW 6th). Go (nominally) east to SW 4th Avenue. The Engineering Building is on the east side of SW 4th between SW Lincoln and SW Harrison. The map on the next page shows the general layout of the PSU campus, with the MAX stop you'd use if coming from the Convention Center area highlighted, as well as the workshop location. On the page after that, you'll find a plan for the third floor of the Engineering Building, with the workshop lab highlighted.

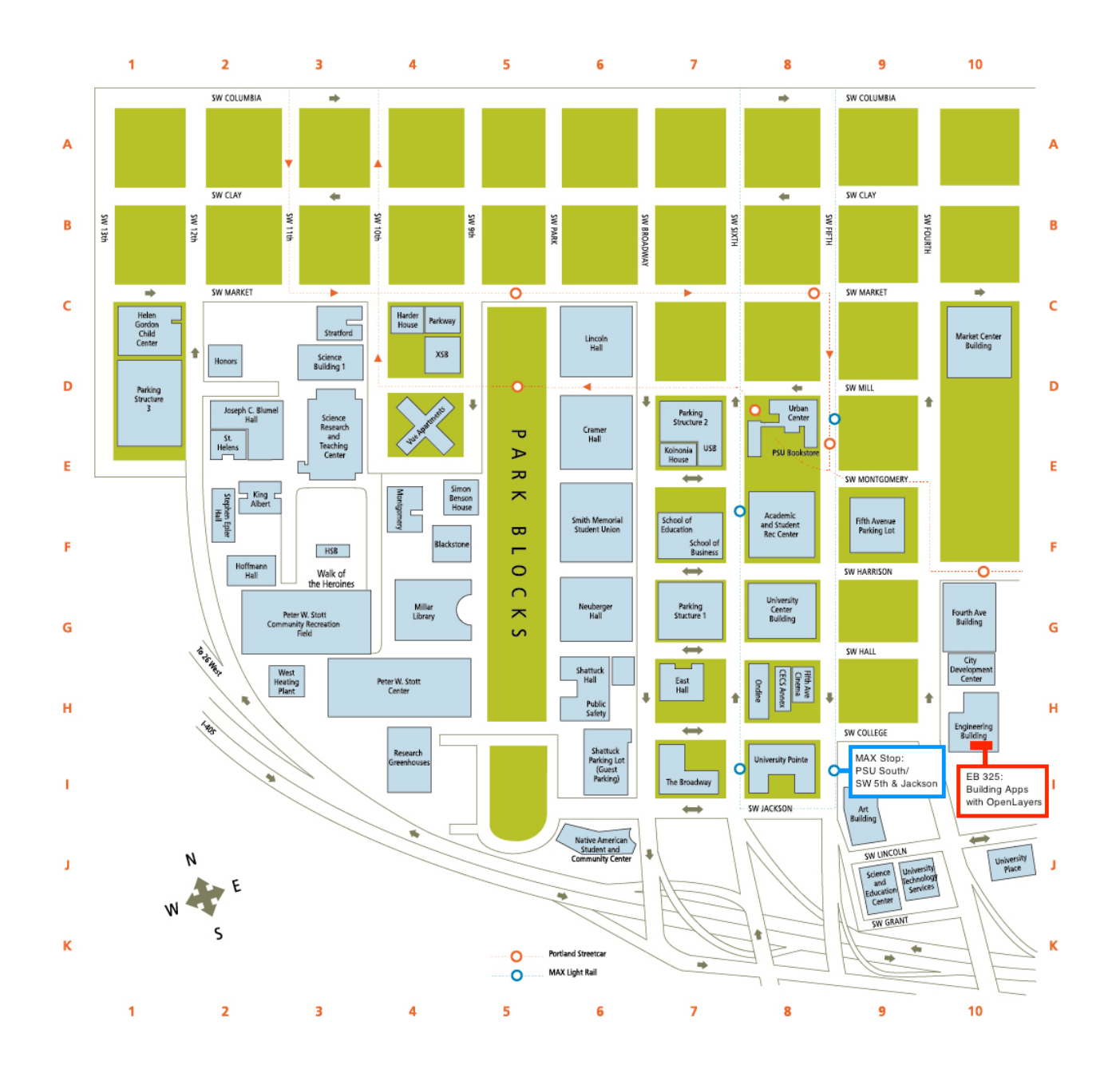

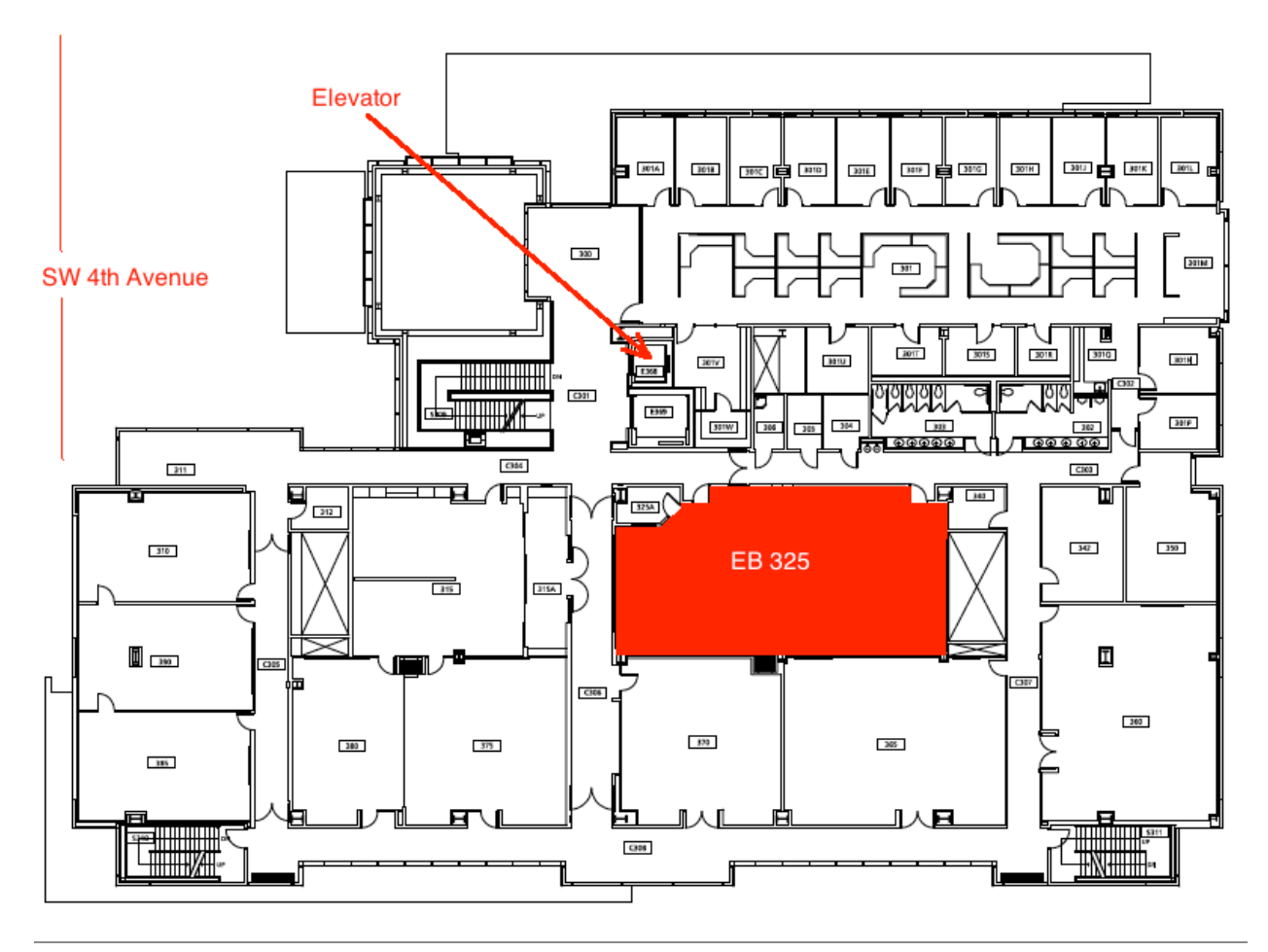

## What's for Lunch?

A box lunch (sandwich, fruit, cookie, bottled water) will be provided from 11:30 - 13:00 in the Viking Food Court dining area. The food court is on the first floor of **Smith Memorial Student** [Union, which is located on the west side of Broadway between SW Harrison and SW Hall.](http://www.google.com/url?sa=t&rct=j&q=&esrc=s&source=web&cd=8&ved=0CFgQtwIwBw&url=http%3A%2F%2Fwww.youtube.com%2Fwatch%3Fv%3DZLBdNkwMsmU&ei=GcT8U7LeI8KuogSkhoCoCg&usg=AFQjCNEw7B5yGhFBfvpMpla9i3nXvNAvVw&bvm=bv.74035653,d.cGU)